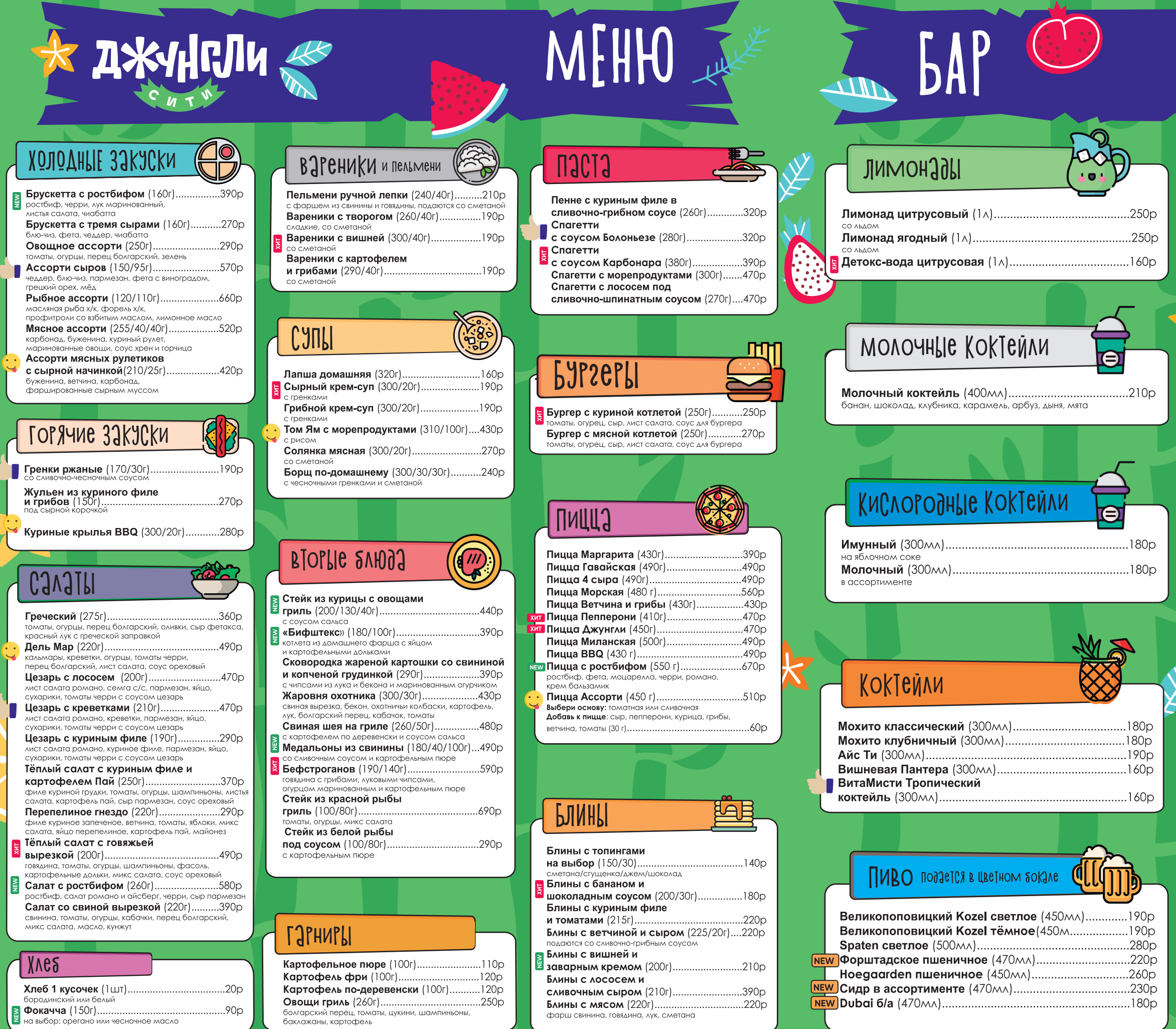

Время приготовления блюд от 10 минут. Семейный ресторан оставляет за собой право увеличивать время отдачи блюд с учетом загруженности ресторана

#### ФРеши

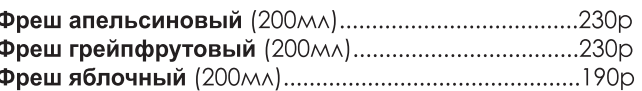

**ДЖУНГЛИ** 

#### HJUNIKN

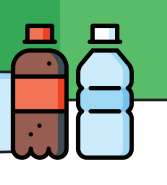

ر<br>(پ

 $\overline{r}$ 

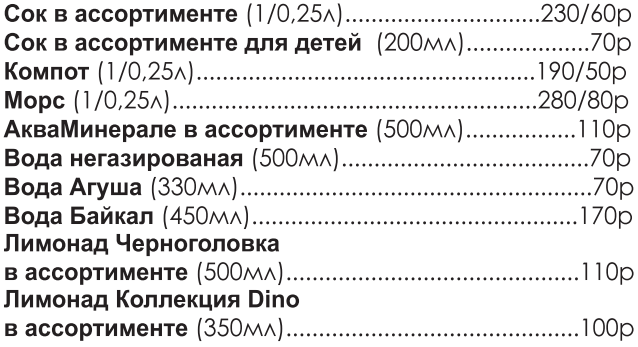

### KODE N KYKYO

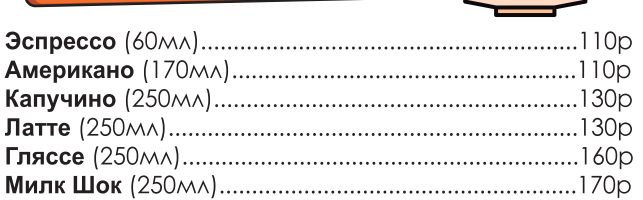

#### NGV

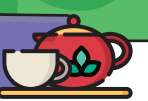

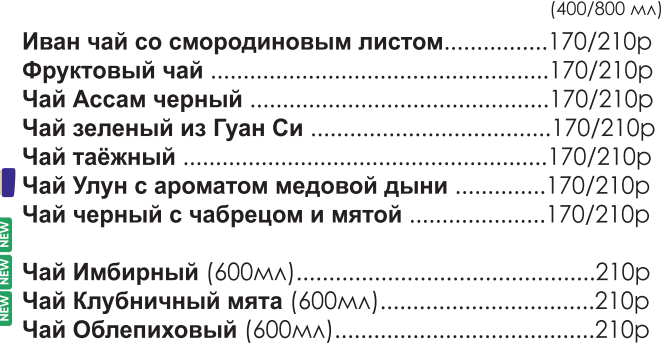

# РЭНКЕТНЫЕ РУЮРЭ

ДЖУНГЛИ

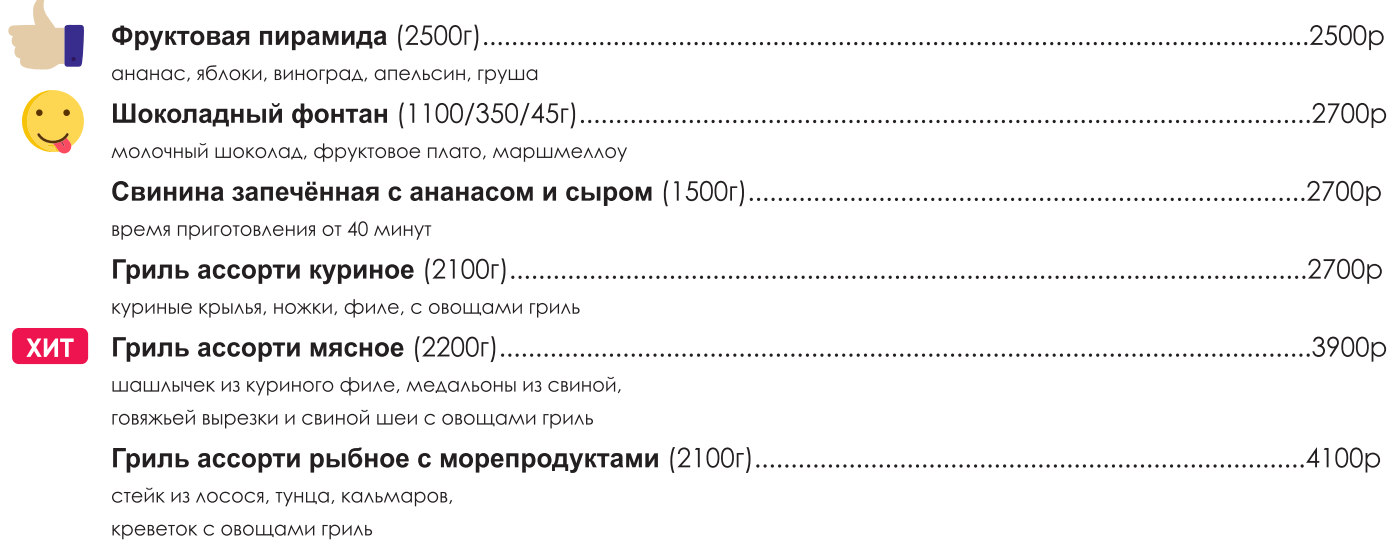

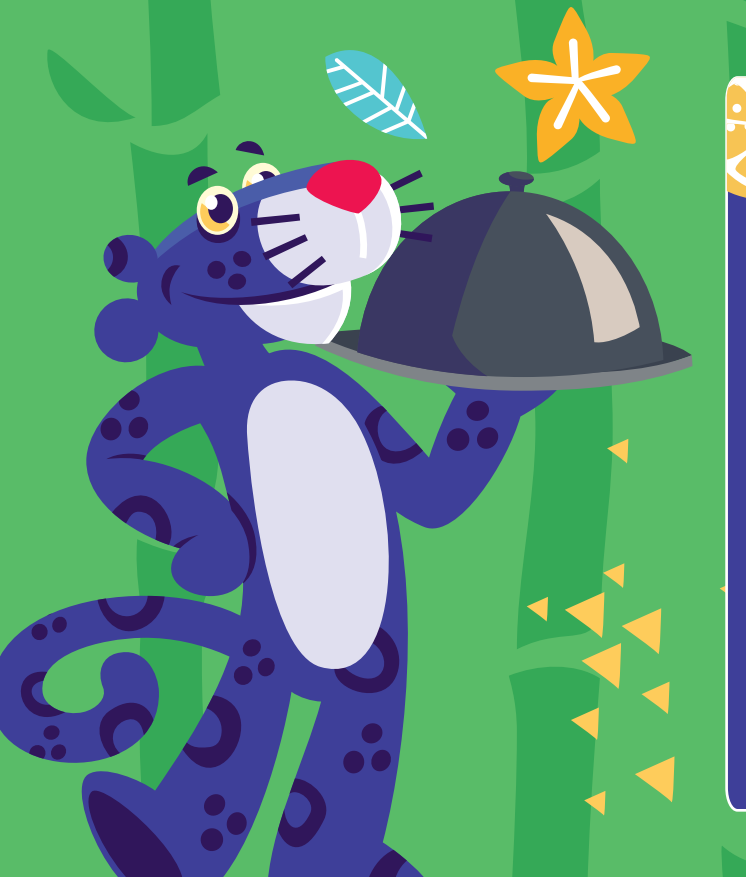

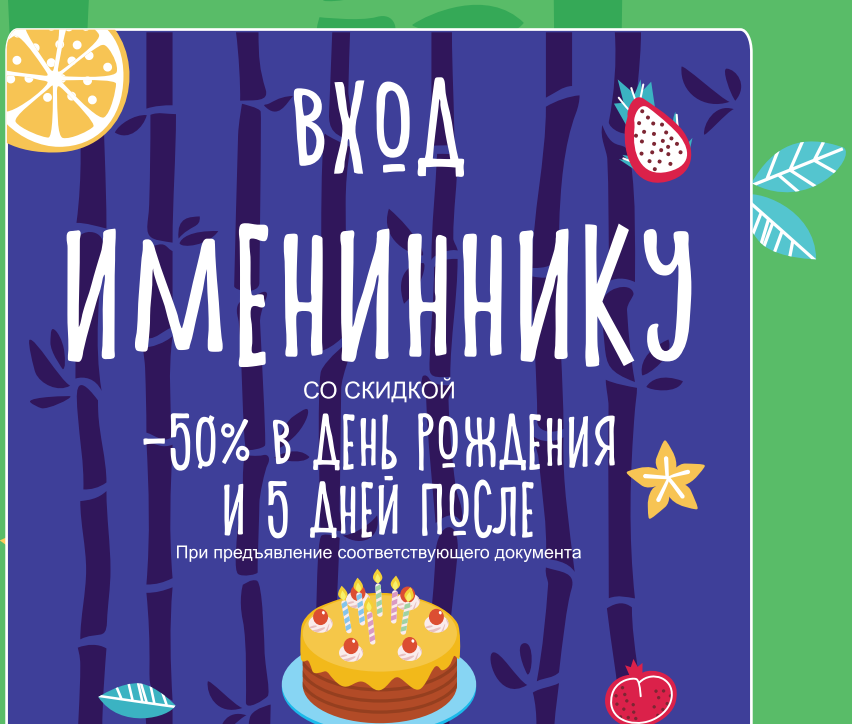

**GAHKET** 

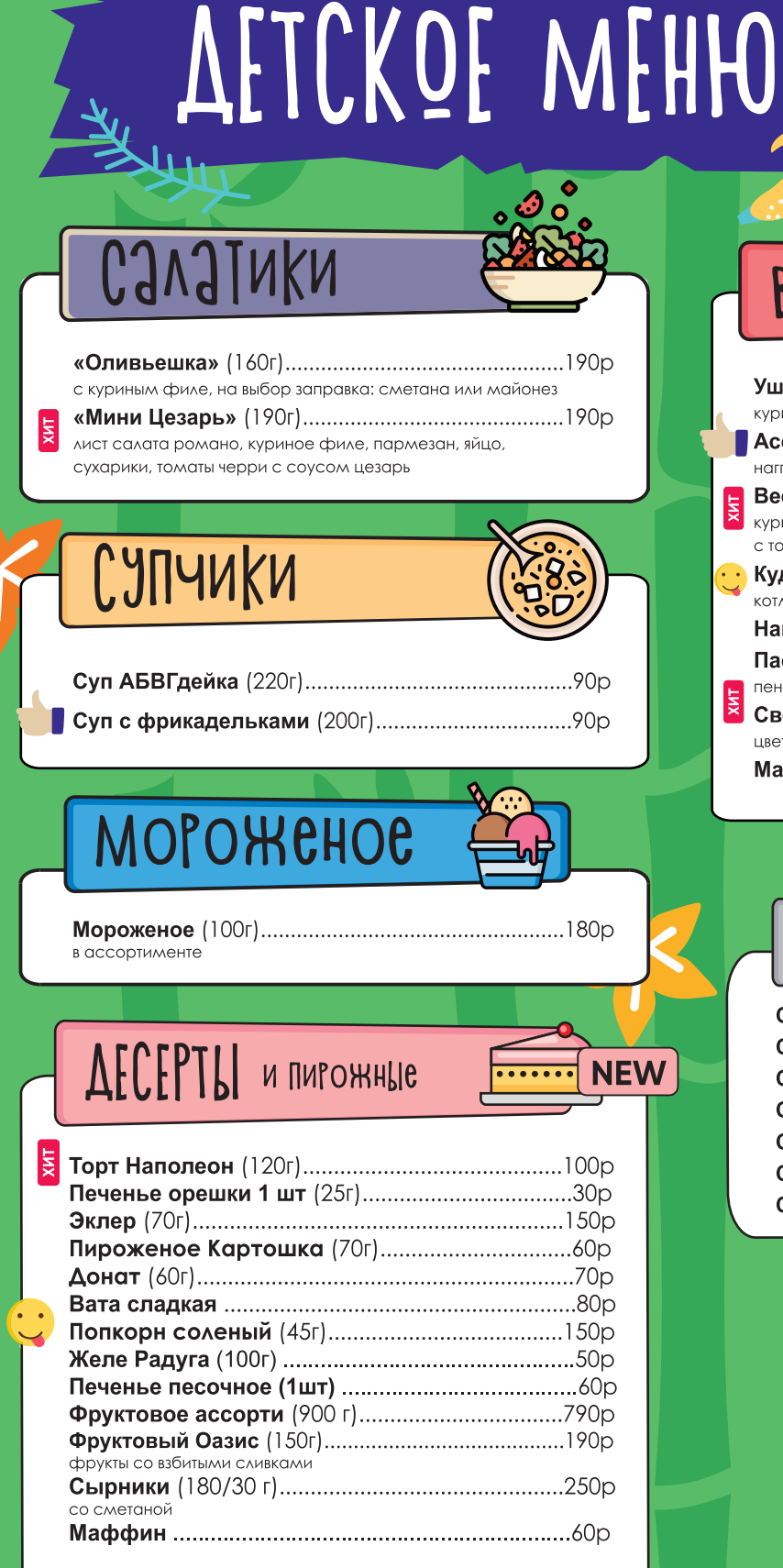

ДЖУНГЛИ

 $\left(\frac{1}{2}\right)$ 

## BIOPLIE SNA99

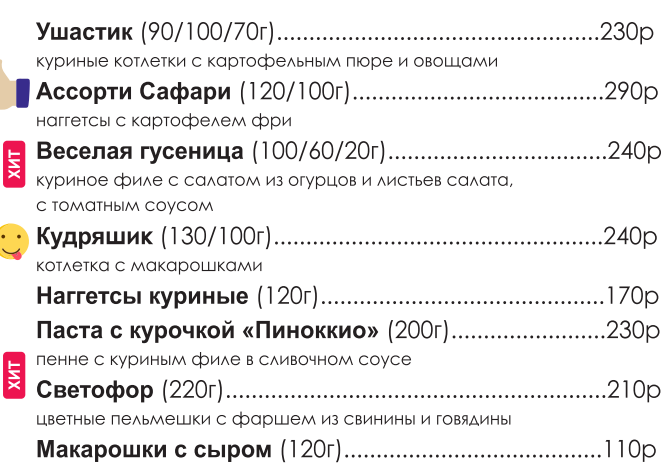

#### COYCLI

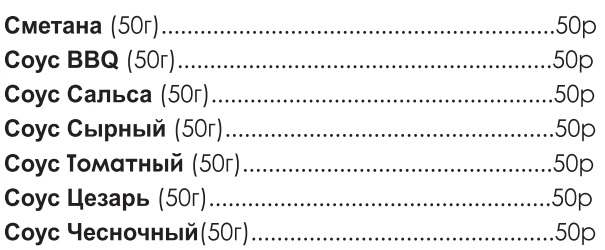